## **Photoshop 2022 (Version 23.2) Licence Key [32|64bit] {{ last releAse }} 2023**

Installing Adobe Photoshop is relatively simple, but cracking it can be a little more complicated. First, download Photoshop from the Adobe website and open the.exe file. After the installation is complete, locate the patch file and copy it to your computer. You can download the patch file online from your favorite torrent site. The download is usually free, but it may come as a.zip file. If the download came as a.zip file, you should extract the file, and then double-click on the.exe file. The patch should begin downloading automatically, and you should start the installation using the patch file. Once the installation is complete, you need to launch Photoshop and enter the serial number that you generated during the installation process. This is to make sure that the software is activated and you can use it at no extra charge.

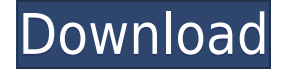

To start editing, you must first load the images that you want to work with. The software automatically detects what file format you're working with and displays the required toolbars, depending on the type of your digital camera's photos. Either way, the software allows you to maximize its photo editing abilities by giving you multiple tools to perform the desired edits. Unlike some bigger, more expensive photo editing programs, Elements does not limit your editing ability. Though Elements allows you to perform operations like crop, zoom in/out, and rotate, it also gives you the opportunity to work with images the unconventional way. You can also write and type notes on your image. While the initial release was the fastest Adobe had ever released, the new speed standard is a whopping 1700+ ms. The most cumbersome use cases reportedly take over half a second on my laptop, and often a second on my phone. Adobe has a preview section where you can watch videos of a series of photographs being transformed into screen manipulations. A notable new feature is the ability to create and save WebP images. From a web page, choose Image> Web Size> WebP to open a dialog box for saving the image. WebP is a new image format that's backed by Google and provides maximum image compression. Setting this dialog box to save as a WebP image creates a standard icon in the file browser, just like PNG, JPG, and other image formats can be saved. This also creates a copy of the original image in the WebP format.

## **Download free Photoshop 2022 (Version 23.2)License Key Full Cracked WIN & MAC 2023**

Picking Individual Color pixels works best for large areas of an image that you wish to change. It'll keep things simple by choosing just one color to change, but it also slows Photoshop down a bit. Selecting Color Filter Layers works the best for small details and details that you are short on time. Once you've set the color, you can easily add and manipulate your new color over multiple images. There's no need to specify the amount that you want to change. By contrast, choosing Shades of Gray also works best for small details and details that you are short on time. You essentially use this option to quickly select a color and tell Photoshop to look for specific shades of gray. Use the Zoom Tool to zoom in on a particular part of your image. If you are in incredible zoom, you can pinch your device to zoom out. The Help Tool provides a brief description of features and button functions, and the History Tool shows the steps you took in your editing process. You can also use the Undo tool to remove edits. The Magic Wand tool is very useful for removing small spots from your image. A box will appear around the area to be selected. Drag the box to the right or click inside the box to select the area. You can use the Invert command to invert all of the pixels in a box and remove them from your image. You can also use the Heal tool to repair bad areas in the image. The Blur tool is amazingly simple yet extremely powerful. There are two features that make it stand out. The first is that you can blur the border of the effect area. Not only does this add a nice effect, but it removes any sharp features in your original photo, making the Blur tool great for adding a blurry look to your image without noticeable noise or distortion. 933d7f57e6

## **Download Photoshop 2022 (Version 23.2)(LifeTime) Activation Code PC/Windows 2022**

Support for Unity's proprietary MDL file format will supplant the recently retired TIFF file format, allowing users to quickly and easily open Unity projects right into Photoshop. Unity's native workflow can then feed directly into the content creation process for more fluid collaborative workflows on top of the new GPU-powered native APIs that work on the 2 new Photoshop major releases, on Windows, macOS, and the new Unity mobile apps. With new GPU-driven APIs, on Adobe's own Developer Pipeline, a powerful new set of highly stable and easy-to-use 2D and 3D tools are being introduced to make developing and building 3D content easier for even the most novice user, whether on a mobile device or a desktop machine. The new tools provide new ways to easily build in 3D images to pages and other web platforms, in Unity projects, or in native content created in Adobe Creative Cloud for mobile apps – helping users seamlessly transition to 3D content while still maintaining the state of their creative assets. The Bridge module, which lets you interact with iCloud documents, makes things simpler. It's now faster and easier to compare and update files in the cloud. If you've wired up Photoshop for use with a file server or even iCloud Drive, you can now change either the structure of your folder structure or the name of a file without having to resort to System Preferences or some external hard drive option. You can also now export images to HTML for any device. Or you can update animated GIFs for any website.

adobe photoshop cs5 pdf tutorial free download adobe photoshop cs3 apk free download adobe photoshop cs3 all brushes free download adobe flash photoshop cs3 free download adobe photoshop cs3.exe free download adobe photoshop cs3 extended free download filehippo adobe photoshop cs3 extended trial version free download adobe photoshop cs3 free download mac adobe photoshop cs3 beta free download adobe photoshop cs3 background free download

There are more than 75,000 plugins available for Photoshop. These enhance the photo editing features of the program. The additional plugins are available on the Photoshop website and payers. Most of these plugins are free. In the early days of the series, the software had not developed much and it was wrapped up in one package. Because of that, it was named "Photoshop Elements". Later, it was renamed from "Photoshop Elements" to "Photoshop Elements 9" to differentiate it from the Photoshop family. Later, the latest version of the software is the CC and it was released in 2013. The first versions were the updates of the "Elements 9". The "Photoshop Elements" is based on an image editing suite. Adobe Photoshop, as the best-known tool, is an image editing software that has many features. The application is available in a cloud-based environment and the users pay for the subscription. Later, in 2013, the latest version is the And if you want to step up your skills, check out our online courses. Share your experiences and ask us questions to help you improve your skills to help you create the website or product that you want to create – and get people talking. The new Layers panel in Photoshop CC 2021 will provide a quick and intuitive access to edits up to 1000 layers, and users can use it to quickly go between layers with the familiar left-click in a familiar workspace. This provides improved design, allowing photographers to fix elements, add elements, or be more creative.

Photoshop is a wildly popular image editing tool. The program is widely used to manipulate and arrange images. It offers a large assortment of powerful features, allowing the user to edit images with ease. There are different file types supported by the software, including RAW, JPG, TIFF, PSD, GIF, SWF, and many more. Adobe Photoshop is a huge tool that can handle any file type with ease. There is no telling the possibilities this tool has when it comes to processing images. The program allows the user to organize and manipulate them in the easiest possible way. This means whether you are a professional or a novice, this app Photoshop is a file format that makes use of layers, paths, and masks to create complex edits on your photographs. There are different types of file formats that are supported by the application. The file types include GE Fix, PSD, TIFF, RAW, TGA, and a bunch more. Photoshop is one of the most popular photo editing software in the market. It has numerous features that allow you to effortlessly edit different elements of the picture with ease. With Photoshop, the user can create different effects from simulated oil to changing your photo's white balance. You can even change the background behind the photo. The discrete toolset in Photoshop ought to be freed from its skin and the sub menus attached to it. A *Macro* should be integrated a little further. In its current form it is a part of the context menu. Interface should be capable to manage the workflow in a way of facilitation and streamline it. *Photoshop update 4: More users want a cleaner macro menu*

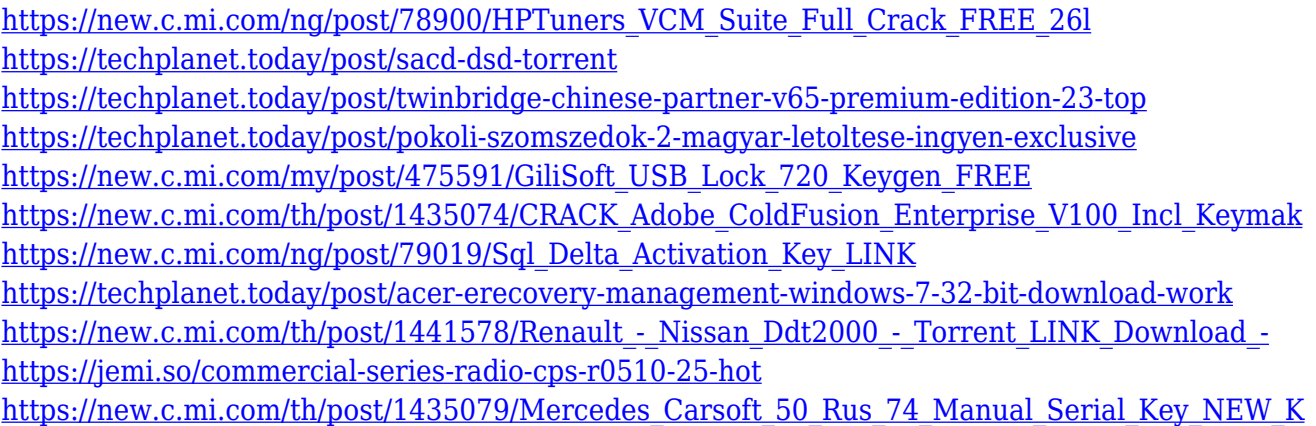

Adobe Photoshop is one of the best-known photo editing software ever and it's been around for 24 years. The company is constantly adding new updates and innovations to the software that helps users enhance their photos. From its basic editing tools like color correction, crop, resize, and flipping to its advanced features like retouching, exposure, and white balance control, amazing photo enhancing and editing techniques are possible with Photoshop. It's used by millions and millions of professionals everywhere in the world. It doesn't matter whether you're a professional photographer or a social media influencer, Photoshop has everything that you need to create amazing images and videos. You can edit, crop, adjust, and fix those photos and videos, and add amazing effects to make them unique. As expected, it's the best photo editing and enhancing platform in the market. The color picker tool enables users to easily select colors from the color library. It involves with hexadecimal (Hex), RGB (Red Green Blue) or HSL (Hue Saturation Lightness) color codes for easy selection and provides a spectrum color wheel for previewing. With few simple toggles, it is a quick way to go through the entire color list for quickly selecting the exact color you are looking for. Layers are another great suite within Photoshop that provides unparalleled options to group and order your images onto a single tool. Users can easily manipulate their images and create custom layouts by stacking them up as either grayscale or RGB based layers. It allows color adjustment with powerful blending and adjustment options. Layers are also useful while creating a cartography, such as in designing Land or a skyline. The tools are highly flexible and

serve best in decorative designing.

[https://urmiabook.ir/download-free-adobe-photoshop-2021-version-22-0-0-with-serial-key-mac-win-las](https://urmiabook.ir/download-free-adobe-photoshop-2021-version-22-0-0-with-serial-key-mac-win-last-release-2022/) [t-release-2022/](https://urmiabook.ir/download-free-adobe-photoshop-2021-version-22-0-0-with-serial-key-mac-win-last-release-2022/)

<https://naturalcancerhandbook.com/wp-content/uploads/2022/12/tomabia.pdf>

<http://www.jobverliebt.de/wp-content/uploads/taigol.pdf>

<http://mysleepanddreams.com/?p=33320>

[https://amtsilatipusat.net/mole-removal/adobe-photoshop-2022-version-23-1-1-download-lifetime-acti](https://amtsilatipusat.net/mole-removal/adobe-photoshop-2022-version-23-1-1-download-lifetime-activation-code-activation-key-for-windows-x32-64-updated-2023/) [vation-code-activation-key-for-windows-x32-64-updated-2023/](https://amtsilatipusat.net/mole-removal/adobe-photoshop-2022-version-23-1-1-download-lifetime-activation-code-activation-key-for-windows-x32-64-updated-2023/)

[https://countrylifecountrywife.com/photoshop-2021-version-22-5-1-with-license-code-win-mac-new-20](https://countrylifecountrywife.com/photoshop-2021-version-22-5-1-with-license-code-win-mac-new-2023/) [23/](https://countrylifecountrywife.com/photoshop-2021-version-22-5-1-with-license-code-win-mac-new-2023/)

[https://onemorelure.com/hard-baits/topwater/download-free-photoshop-cc-2019-version-20-activator](https://onemorelure.com/hard-baits/topwater/download-free-photoshop-cc-2019-version-20-activator-licence-key-hot-2023/)[licence-key-hot-2023/](https://onemorelure.com/hard-baits/topwater/download-free-photoshop-cc-2019-version-20-activator-licence-key-hot-2023/)

<https://amnar.ro/adobe-photoshop-cs4-hack-win-mac-x32-64-latest-update-2022/>

<https://earthoceanandairtravel.com/wp-content/uploads/2022/12/winineri.pdf>

[https://www.yunusbasar.com/wp-content/uploads/2022/12/Download-free-Adobe-Photoshop-With-Ful](https://www.yunusbasar.com/wp-content/uploads/2022/12/Download-free-Adobe-Photoshop-With-Full-Keygen-Activation-WIN-MAC-Hot-2022.pdf) [l-Keygen-Activation-WIN-MAC-Hot-2022.pdf](https://www.yunusbasar.com/wp-content/uploads/2022/12/Download-free-Adobe-Photoshop-With-Full-Keygen-Activation-WIN-MAC-Hot-2022.pdf)

Photoshop has extraordinary video features for video compositing and editing, including motion blur, blend modes, chroma keying, depth of field effects, particle effects, 3D video with RT effects like depth of field, and motion blur. Photoshop has full support for both classic and 3D video formats, including H.264/AVC, MPEG-4, Apple ProRes, and even H.264 SDR formats. Tune your images with a wide range of tools for adjusting and retouching like sharpening. With a Content-Aware Fill technology that intelligently suggests replacement content to restore dull or blemished spots in your photos, you can easily fix common problems like missing people, clothing details, and important objects in your pictures. Share your graphic designs with others (feature to be offered soon) by exporting the artwork as a vector image in scalable vector graphics (SVG) format. This allows you to create a design that will match any size and shape, whether you use a tablet, laptop, monitor, or smartphone. Photoshop has robust channels, layers, vectors, and paths that can make you a graphic designer that can be the "king" among the rest of talent. Enhanced with the Zenith Design Suite plugin, you can make designs that are professional and design from the scratch. Just add your elements or add predesigned elements and simply move, rotate, and resize them as you wish. From simple elements that can help you create a logo to more demanding content like the Peking Duck that can create amazing designs, you can make your very own apps, photo apps, and stickers.